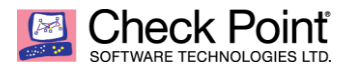

# **Sandblast Mobile - Dashboard External API**

#### **Authentication**

The general authentication schema uses basic authentication over SSL.

Each API call requires an API authentication key that is supplied in the request header. The format is Authorization: ApiKey <username>:<api key>

For example:

Authorization: ApiKey api\_user:204db7bcfafb2deb7506b89eb3b9b715b0990

Generate API key: see - create\_api\_key.pdf

Throttling

In order to avoid a system overload due to a bug in the calling system API throttling will be used. The API key will have an X (depending on policy) amount of API calls per second. In case the amount exceeded then the server will respond with status code 429.

Devices

Get device status for device ID/MDM UUID

Device details such as manufacturer, model, OS and status can be retrieved in multiple ways using an API. Search requests can be made by Check Point's internal device ID or MDM UUID in case the device was enrolled via MDM. The details returned depend on what the device reports; different devices may return different information.

Examples

Get the device details for the device that has a specified device ID: [https://mydashboard.locsec.net/external\\_api/v1/device\\_status/50](https://mydashboard.locsec.net/external_api/v1/device_status/50)

Get the device details for the device that has a specified MDM UUID: [https://mydashboard.locsec.net/external\\_api/v1/device\\_status/6f778977-70fc-4c35-a003-](https://mydashboard.locsec.net/external_api/v1/device_status/6f778977-70fc-4c35-a003-1b3faf2437ad) [1b3faf2437ad](https://mydashboard.locsec.net/external_api/v1/device_status/6f778977-70fc-4c35-a003-1b3faf2437ad)

#### **REST API**

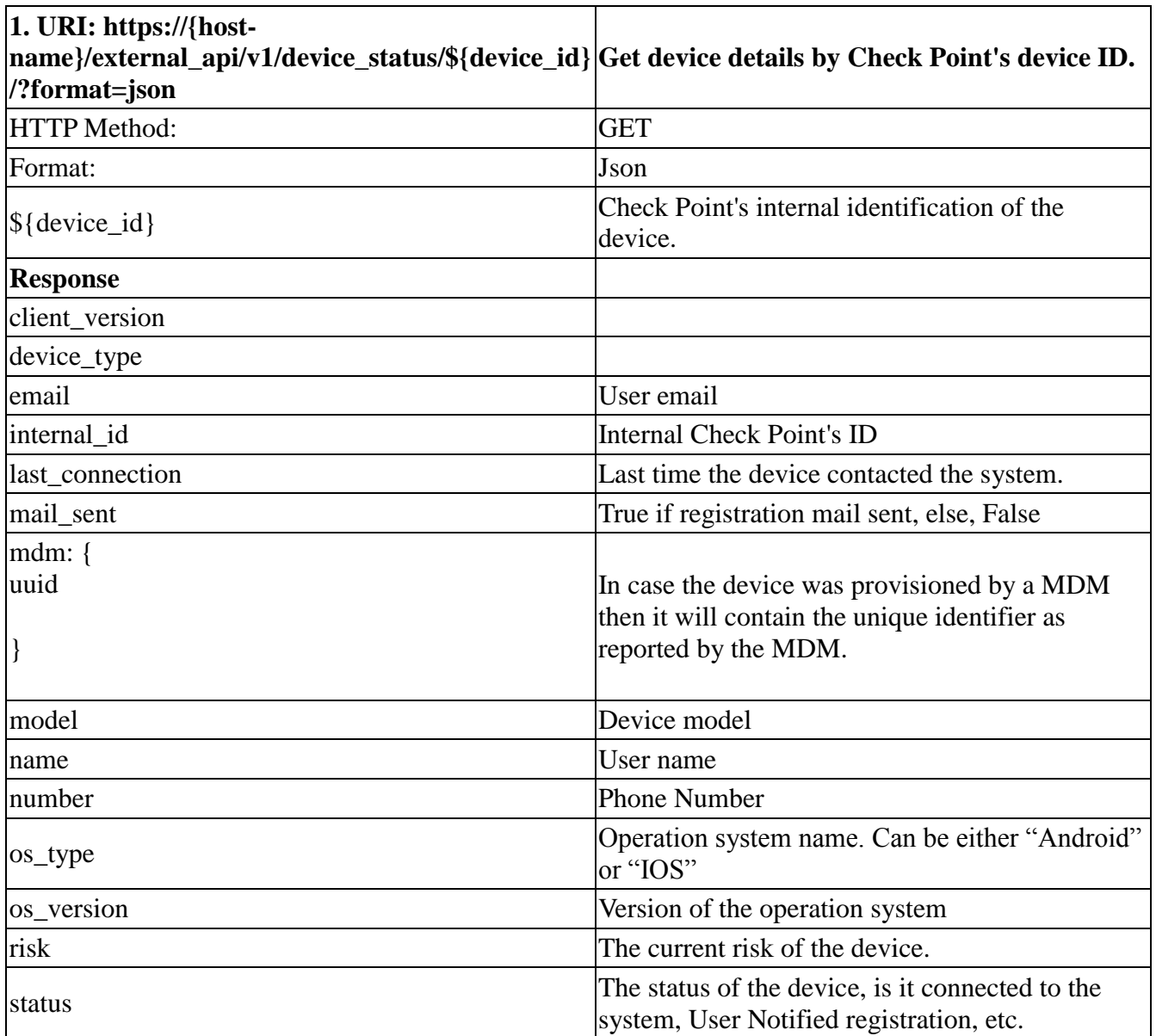

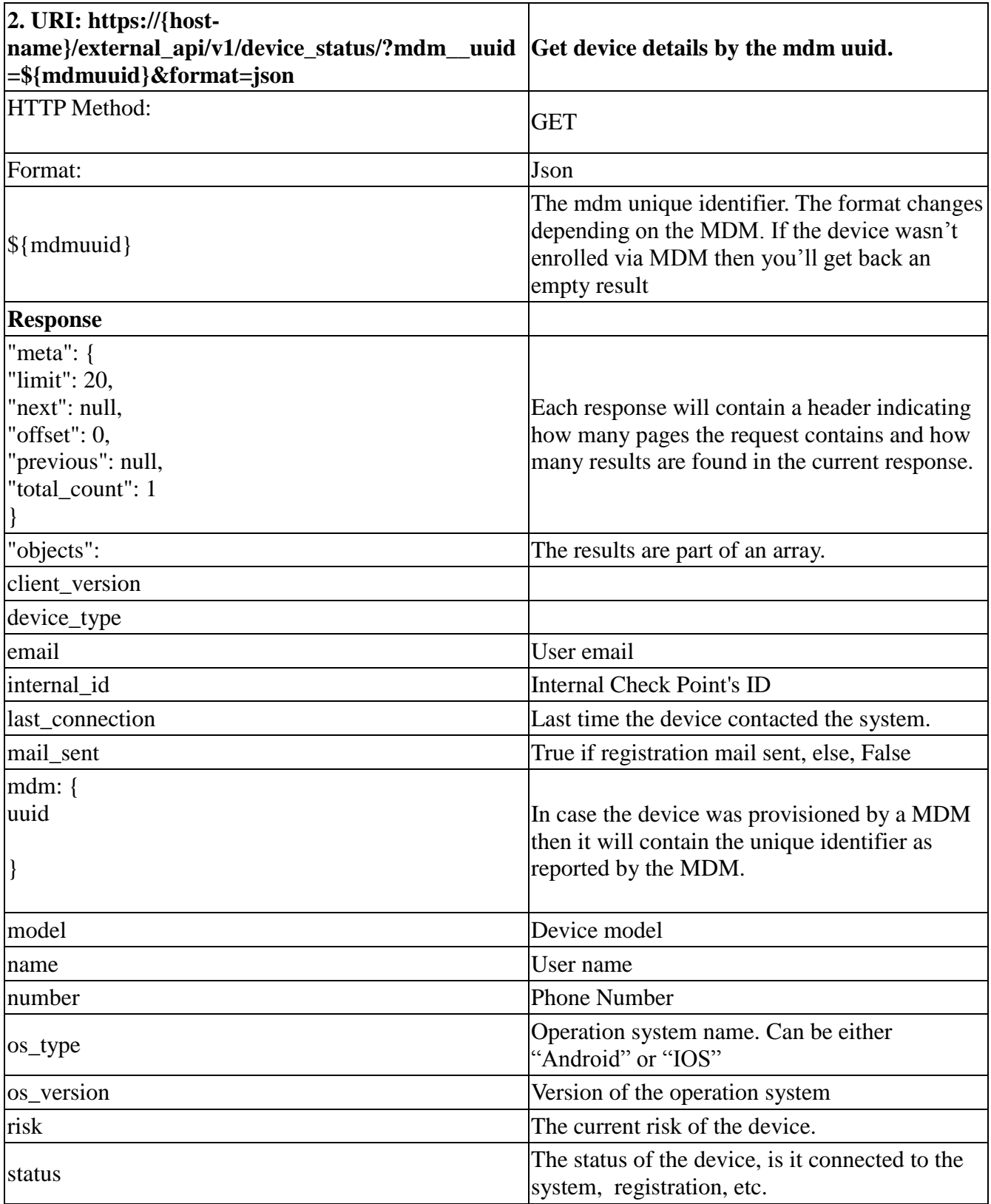

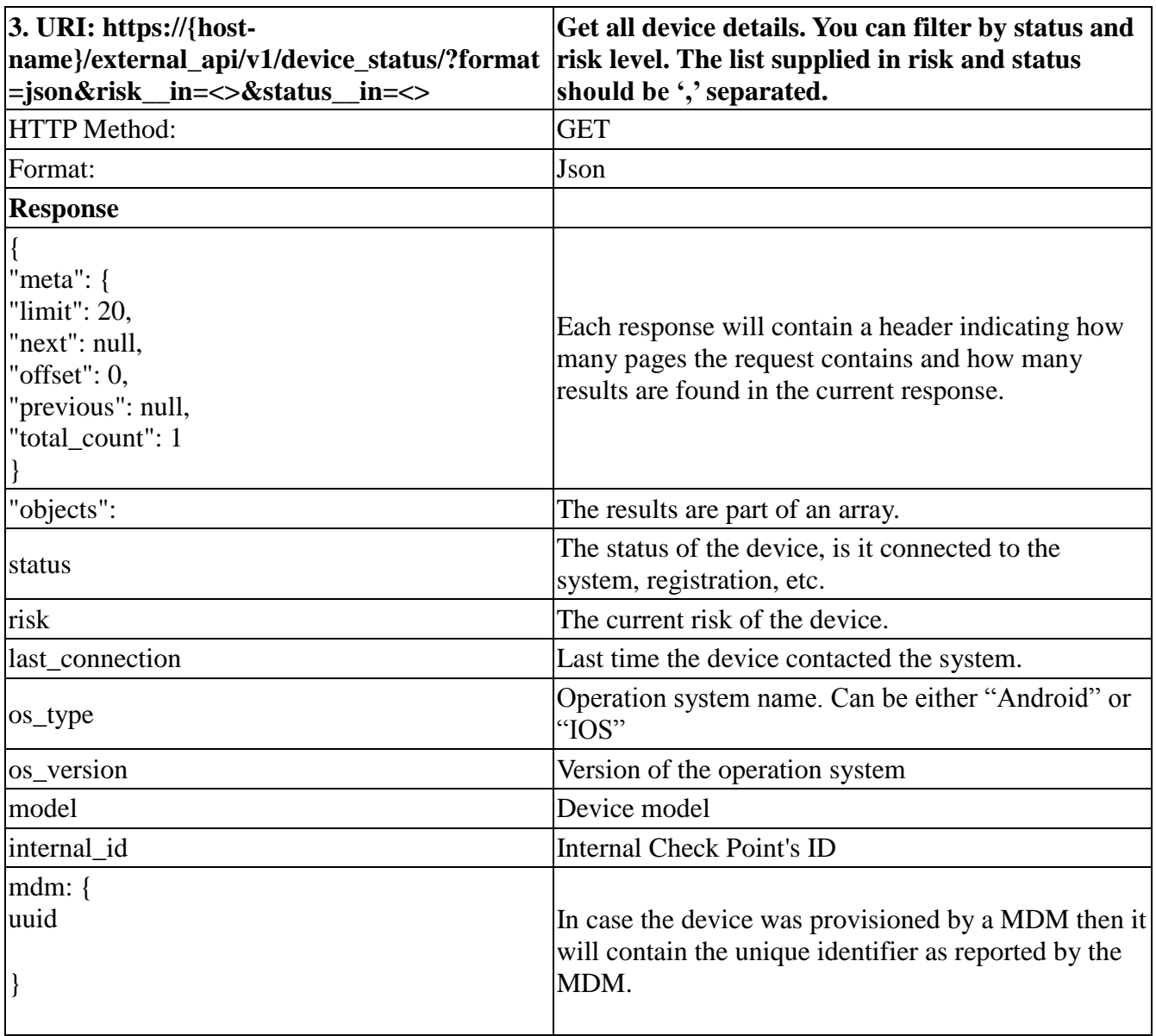

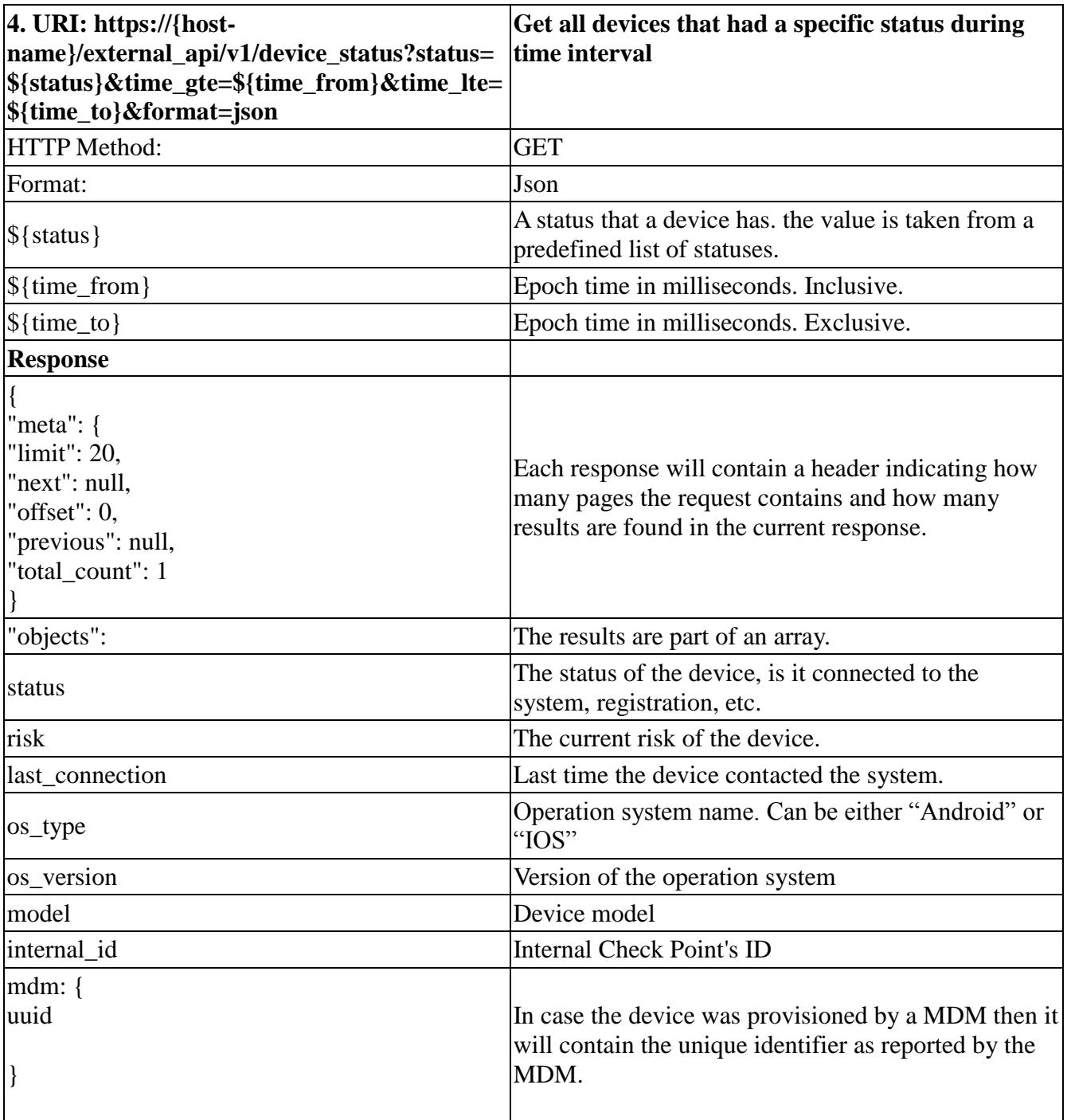

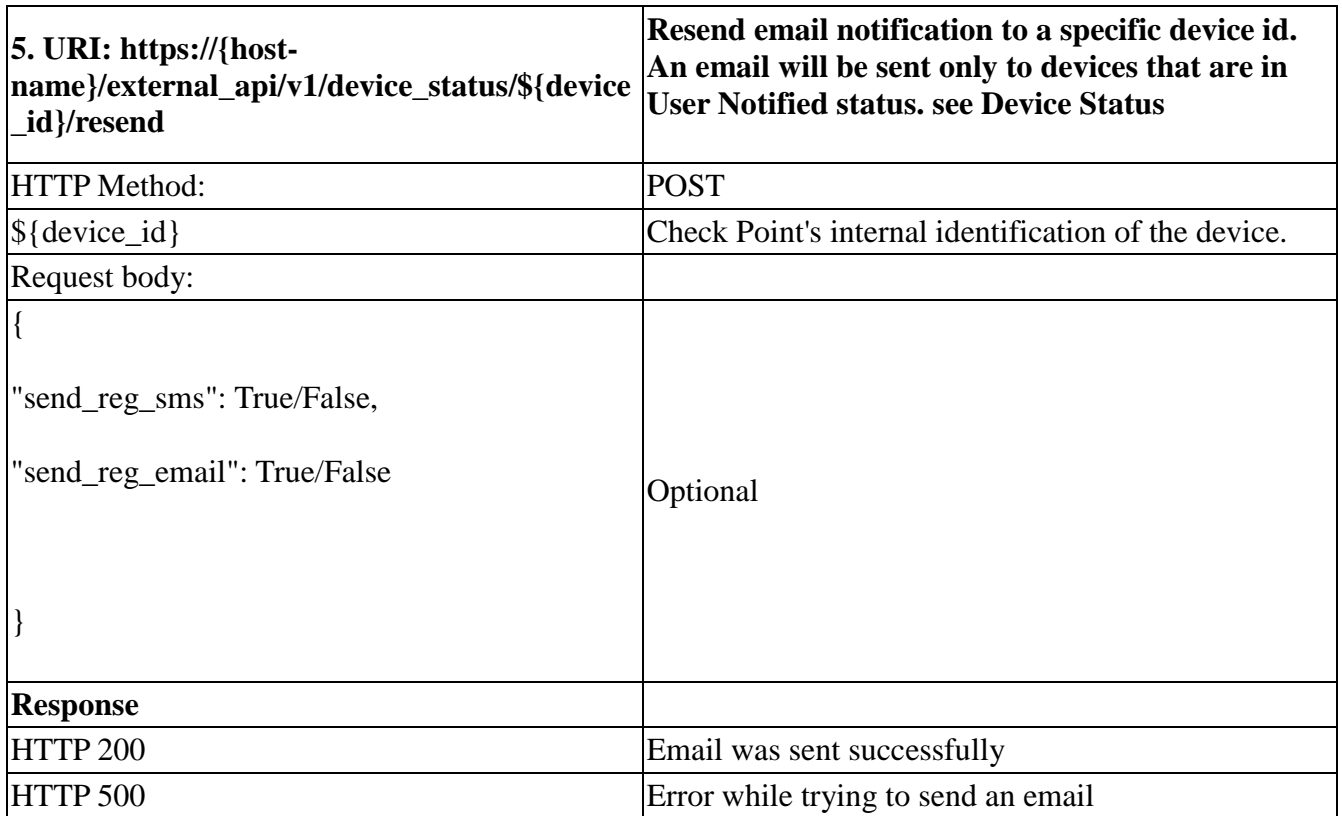

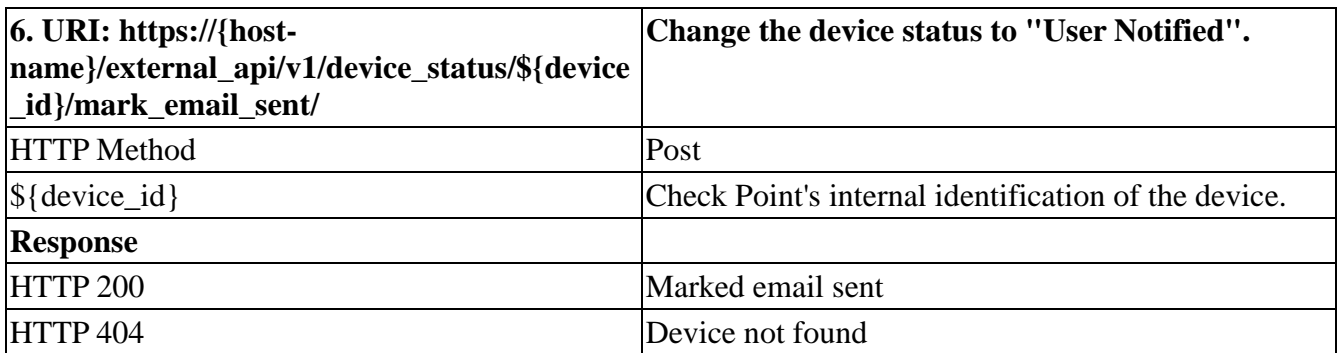

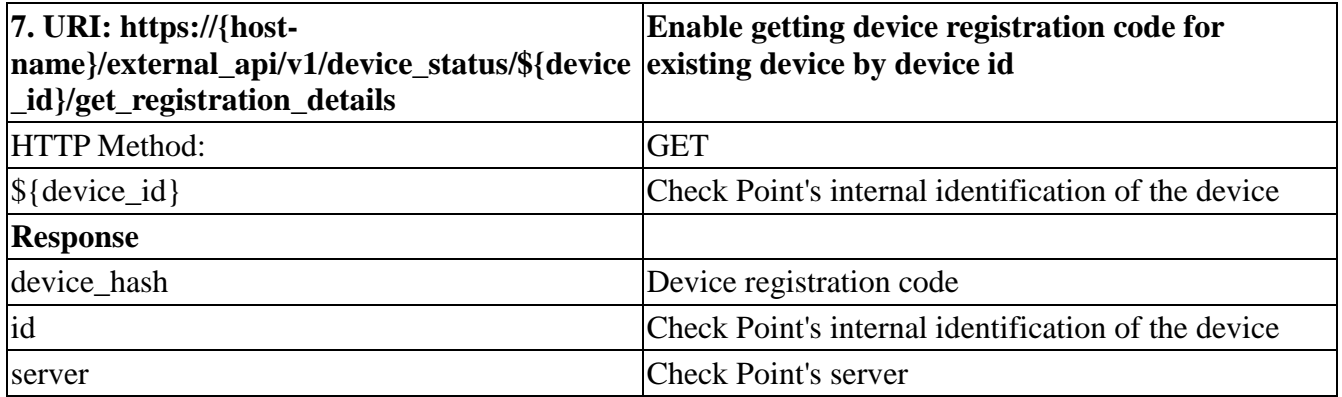

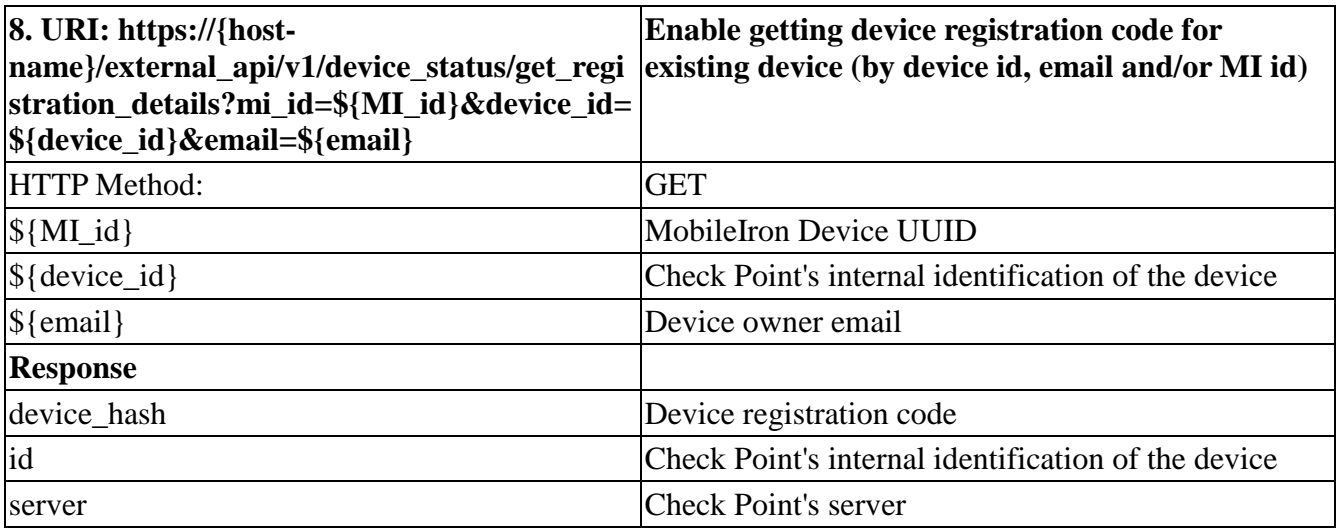

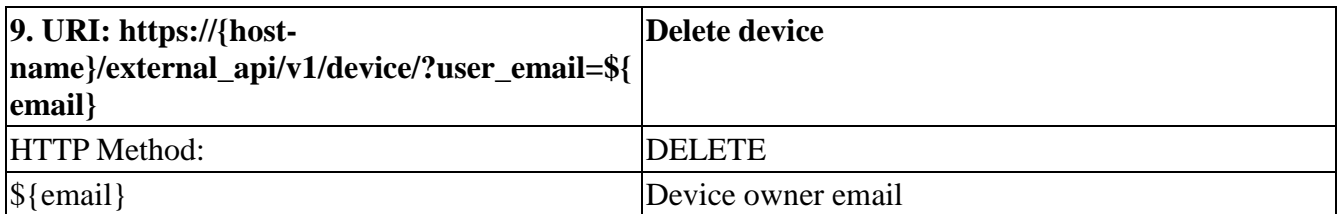

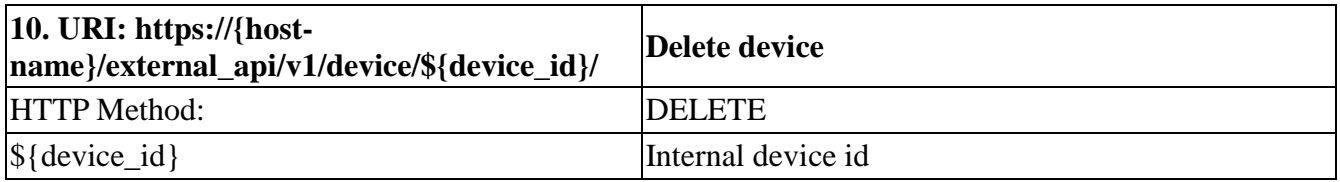

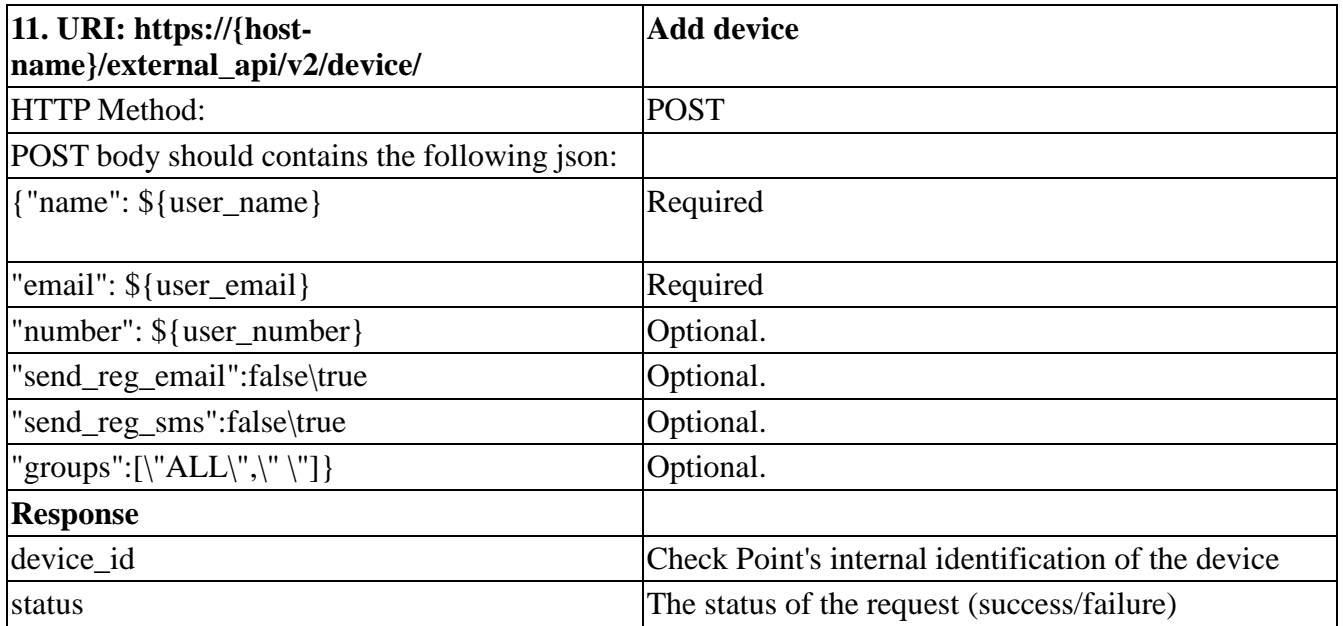

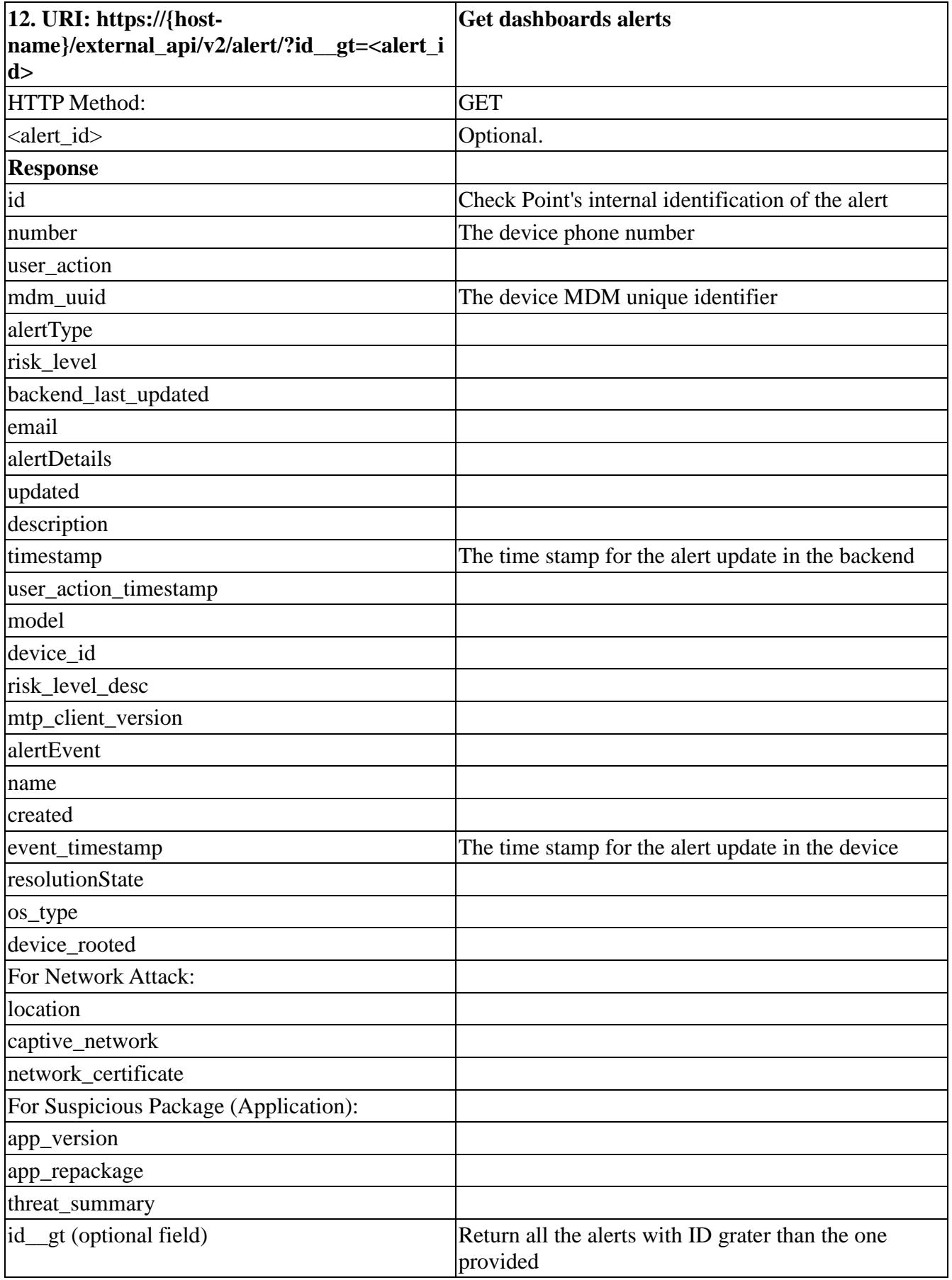

## **Appendix**

## **Device Status**

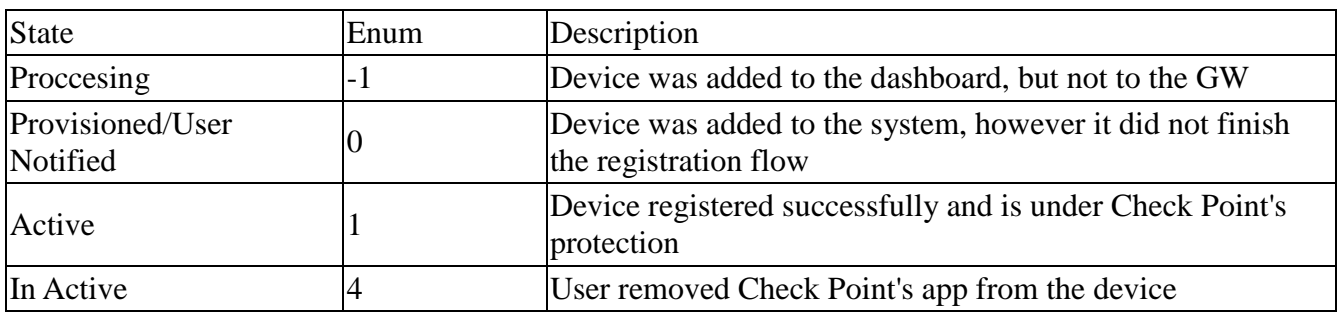

### **Device Risk**

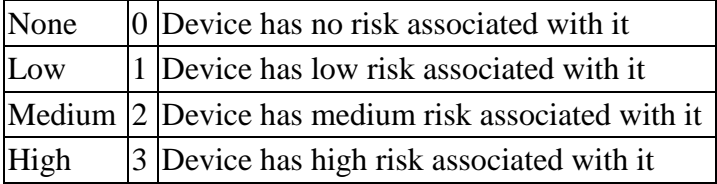